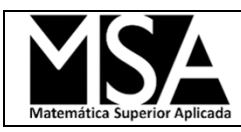

# *Ajuste de datos experimentales a modelos mediante regresión lineal*

1) Seleccionar datos de presión de vapor (vapor pressure) de alguno de los compuestos disponibles en el paper propuesto "VAPOR PRESSURES AND BOILING POINTS OF SOME PARAFFIN, ALKYLCYCLOPENTANE, ALKYLCYCLOHEXANE, AND ALKYLBENZENE\_HYDROCARBONS" by [Willingham, C.B.;](https://archive.org/search.php?query=creator%3A%22Willingham%2C+C.B.%22) [Taylor, W.J.;](https://archive.org/search.php?query=creator%3A%22Taylor%2C+W.J.%22) [Pignocco, J.M.;](https://archive.org/search.php?query=creator%3A%22Pignocco%2C+J.M.%22) [Rossini, F.D.](https://archive.org/search.php?query=creator%3A%22Rossini%2C+F.D.%22)

Se deben utilizar datos de vapor y liquido en equilibrio.

a) Ajustar los valores experimentales a la ecuación de Antoine (T en *°C* y P en *mmHg*).

$$
\log_{10}(P) = A - \frac{B}{T+C}
$$

- *b)* Graficar los datos experimentales vs los valores obtenidos del modelo en un mismo gráfico, teniendo en consideración cómo debe presentarse cada set de datos.
- *c)* Presente la norma del residuo asociada al ajuste de los datos.
- *2)* Utilizando el modelo obtenido en el punto anterior comparar un valor de presión de vapor a una determinada temperatura con otra fuente de datos. Como otra fuente de datos puede usarse **NIST Chemistry WebBook** del National Institute of Standards and Technology (ver ¿ *Cómo busco datos de compuestos puros en la página de NIST* ? al final de este instructivo)

<https://webbook.nist.gov/chemistry/>

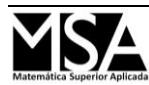

## *Ejercicio opcional*

1) Para el cálculo de la densidad de un líquido en ebullición (Metanol) suele utilizarse la siguiente variante de la ecuación de Rackett:

$$
\rho = AB^{-\left(1-\frac{T}{512.598}\right)^n}
$$

En la siguiente tabla se muestra un conjunto de valores experimentales (*[fuente](https://www.nist.gov/sites/default/files/documents/srd/jpcrd332.pdf)*).

|         | bensidad der intetanor inquido en ebanneion |         |                                                                                                    |         |       |         |                                                          |  |
|---------|---------------------------------------------|---------|----------------------------------------------------------------------------------------------------|---------|-------|---------|----------------------------------------------------------|--|
| T[K]    |                                             |         | $\mathbb{E}\left[\mathsf{g}/\mathsf{m}l\right]$ $\mathsf{T}\left[\mathsf{K}\right]$ $\mathbb{E}\left[\mathsf{g}/\mathsf{m}l\right]$ $\mathsf{T}\left[\mathsf{K}\right]$ $\mathsf{T}\left[\mathsf{K}\right]$ |         |       |         | $\mathbb{E}\left[\mathbb{g}/\mathsf{m}\mathsf{I}\right]$ |  |
| 180.000 | 0.900                                       | 463.150 | 0.575                                                                                                    | 473.150 | 0.553 | 360.000 | 0.724                                                    |  |
| 190.000 | 0.890                                       | 473.150 | 0.551                                                                                                    | 483.150 | 0.525 | 370.000 | 0.713                                                    |  |
| 200.000 | 0.879                                       | 375.748 | 0.707                                                                                                    | 493.150 | 0.490 | 380.000 | 0.701                                                    |  |
| 210.000 | 0.870                                       | 424.224 | 0.645                                                                                                    | 498.150 | 0.467 | 390.000 | 0.689                                                    |  |
| 220.000 | 0.860                                       | 442.521 | 0.615                                                                                                    | 503.150 | 0.441 | 400.000 | 0.676                                                    |  |
| 230.000 | 0.850                                       | 448.744 | 0.603                                                                                                    | 505.150 | 0.429 | 410.000 | 0.662                                                    |  |
| 240.000 | 0.841                                       | 474.525 | 0.546                                                                                                    | 507.150 | 0.414 | 420.000 | 0.645                                                    |  |
| 250.000 | 0.831                                       | 484.996 | 0.516                                                                                                    | 509.150 | 0.395 | 430.000 | 0.633                                                    |  |
| 260.000 | 0.822                                       | 496.354 | 0.473                                                                                                    | 510.150 | 0.385 | 440.000 | 0.616                                                    |  |
| 270.000 | 0.813                                       | 504.367 | 0.430                                                                                                    | 511.150 | 0.371 | 450.000 | 0.597                                                    |  |
| 280.000 | 0.804                                       | 508.505 | 0.397                                                                                                    | 511.650 | 0.363 | 460.000 | 0.577                                                    |  |
| 290.000 | 0.794                                       | 273.150 | 0.810                                                                                                    | 403.161 | 0.672 | 470.000 | 0.554                                                    |  |
| 300.000 | 0.785                                       | 283.150 | 0.801                                                                                                    | 413.166 | 0.657 | 480.000 | 0.527                                                    |  |
| 310.000 | 0.775                                       | 293.150 | 0.791                                                                                                    | 423.170 | 0.642 | 490.000 | 0.495                                                    |  |
| 320.000 | 0.766                                       | 303.150 | 0.782                                                                                                    | 433.175 | 0.626 | 500.000 | 0.452                                                    |  |
| 298.150 | 0.787                                       | 313.150 | 0.774                                                                                                    | 443.179 | 0.608 | 510.000 | 0.372                                                    |  |
| 313.150 | 0.772                                       | 323.150 | 0.765                                                                                                    | 453.184 | 0.589 | 298.120 | 0.787                                                    |  |
| 323.150 | 0.763                                       | 333.150 | 0.755                                                                                                    | 463.188 | 0.568 | 322.830 | 0.763                                                    |  |
| 333.150 | 0.753                                       | 343.150 | 0.746                                                                                                    | 473.193 | 0.545 | 342.830 | 0.743                                                    |  |
| 343.150 | 0.743                                       | 353.150 | 0.735                                                                                                    | 483.197 | 0.517 | 362.900 | 0.722                                                    |  |
| 353.150 | 0.732                                       | 363.150 | 0.725                                                                                                    | 493.201 | 0.481 | 381.600 | 0.700                                                    |  |
| 363.150 | 0.722                                       | 373.150 | 0.714                                                                                                    | 503.204 | 0.432 | 402.340 | 0.676                                                    |  |
| 373.150 | 0.711                                       | 383.150 | 0.702                                                                                                    | 494.178 | 0.481 | 411.610 | 0.649                                                    |  |
| 383.150 | 0.699                                       | 393.150 | 0.690                                                                                                    | 501.279 | 0.449 | 441.900 | 0.617                                                    |  |
| 393.150 | 0.687                                       | 403.150 | 0.677                                                                                                    | 506.223 | 0.417 | 463.060 | 0.576                                                    |  |
| 403.150 | 0.675                                       | 413.150 | 0.664                                                                                                    | 509.029 | 0.385 | 478.620 | 0.539                                                    |  |
| 413.150 | 0.661                                       | 423.150 | 0.649                                                                                                    | 510.633 | 0.352 | 488.860 | 0.506                                                    |  |
| 423.150 | 0.647                                       | 433.150 | 0.634                                                                                                    | 512.001 | 0.320 | 510.898 | 0.355                                                    |  |
| 433.150 | 0.631                                       | 443.150 | 0.616                                                                                                    | 330.000 | 0.756 |         |                                                          |  |
| 443.150 | 0.615                                       | 453.150 | 0.598                                                                                                    | 340.000 | 0.742 |         |                                                          |  |
| 453.150 | 0.596                                       | 463.150 | 0.577                                                                                                    | 350.000 | 0.735 |         |                                                          |  |

*Densidad del Metanol liquido en ebullición*

Se propone utilizar valores de n=0.2857 y n=0.2331.

- a) Indique cuál de los dos valores de n proporciona un mejor ajuste.
- b) Proponga un valor de *n* que mejore el ajuste obtenido en el item anterior.

## *¿ Cómo busco datos de compuestos puros en la página de NIST ?*

- 1) Ingresar al lin[k https://webbook.nist.gov/chemistry/](https://webbook.nist.gov/chemistry/)
- 2) Elegir una forma de búsqueda del compuesto, por ejemplo, por nombre.

### NIST Standard Reference Database Number 69

Last update to data: 2023

DOI: https://doi.org/10.18434/T4D303

View: Search Options, Models and Tools, Special Data Collections, Documentation, Changes, Notes

#### $\triangleright$ Credits

NIST reserves the right to charge for access to this database in the future.

### Search Options<sup>Q</sup>

#### **General Searches**

#### **Physical Property Based Searches**

- Formula · Name
- Ion energetics properties • Vibrational and electronic energies

• Molecular weight

- · IUPAC identifier
- CAS registry number
- Reaction
- Author
- Structure
- 3) Ingresar el nombre del compuesto en inglés y seleccionar "Phase change" en el tipo de dato. Clickear
	- "Search".

# **Search for Species Data by Chemical Name**

Please follow the steps below to conduct your search (Help):

- 1. Enter a chemical species name or pattern: (e.g., methane, \*2-hexene)
- 2. Select the desired units for thermodynamic data:
	- $\odot$  SI  $\odot$  calorie-based
- 3. Select the desired type(s) of data:

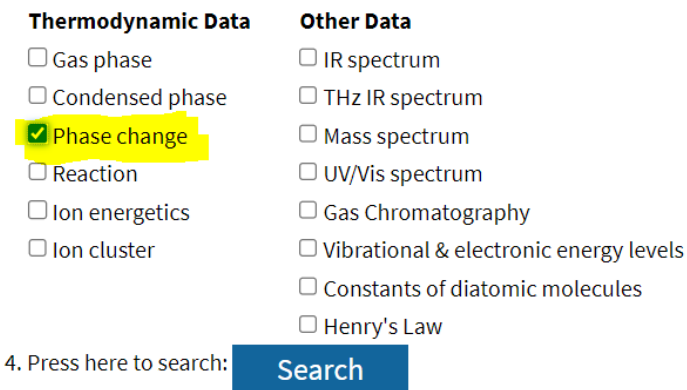

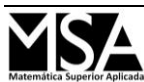

4) Navegar hasta encontrar los parámetros de la ecuación de Antoine.

## **Antoine Equation Parameters**

 $log_{10}(P) = A - (B / (T + C))$ 

- $P =$ vapor pressure (bar)
- $T =$  temperature  $(K)$

View plot Requires a JavaScript / HTML 5 canvas capable browser.

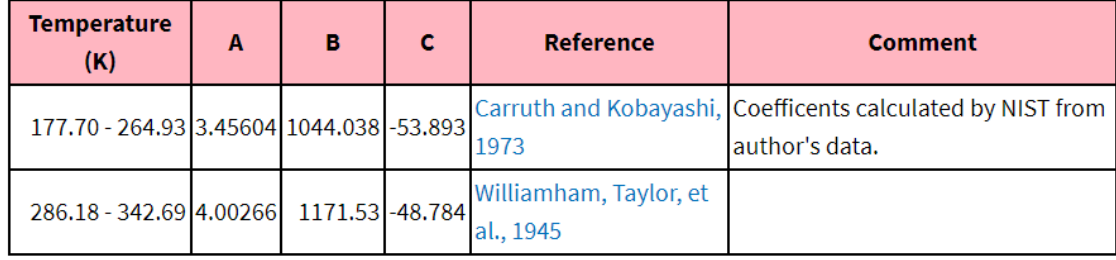

5) Calcular la presión de vapor a una determinada temperatura utilizando la ecuación y los parámetros que indica la página en las unidades de medida indicadas.

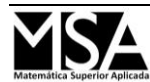